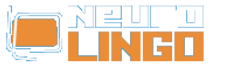

## **Lexiscope**

Sun, 18/05/2008 - 09:33 — webmaster

Learn about the orthography, morphology, syllabification and synonyms/antonyms of a Modern Greek word. The finest words in the world are only vain sounds, if we cannot comprehend them.

Modern Greek is a great deluge of words deriving from Ancient Greek. Through the ages some of the words started to overlap others in meaning. In addition, many of them have multiple meanings and many can be used as various parts of speech.

Lexiscope aims to clear up such issues by presenting information that clarifies the uses of any Modern Greek word or phrase. Information includes syllabification, morphology, synonyms, antonyms and any known expressions that the word may feature in.

Insert any Greek word below, and press Search.

*Lexiscope* is a compound language tool that provides information about a Modern Greek word or phrase, combining the functionality of Neurolingo's [Hyphenator](http://www.neurolingo.gr/en/technology/application_tools/hyphenator.jsp) [1], [Speller](http://www.neurolingo.gr/en/technology/application_tools/speller.jsp) [2], [Lemmatizer](http://www.neurolingo.gr/en/technology/application_tools/lemmatizer.jsp) [3], [Morphological Lexicon](http://www.neurolingo.gr/en/technology/lexica/morpholexicon.jsp) [4] and [Thesaurus](http://www.neurolingo.gr/en/technology/lexica/thesaurus.jsp) [5].

## **Syllabification**

??-??

## **Morphology**

**????** v.

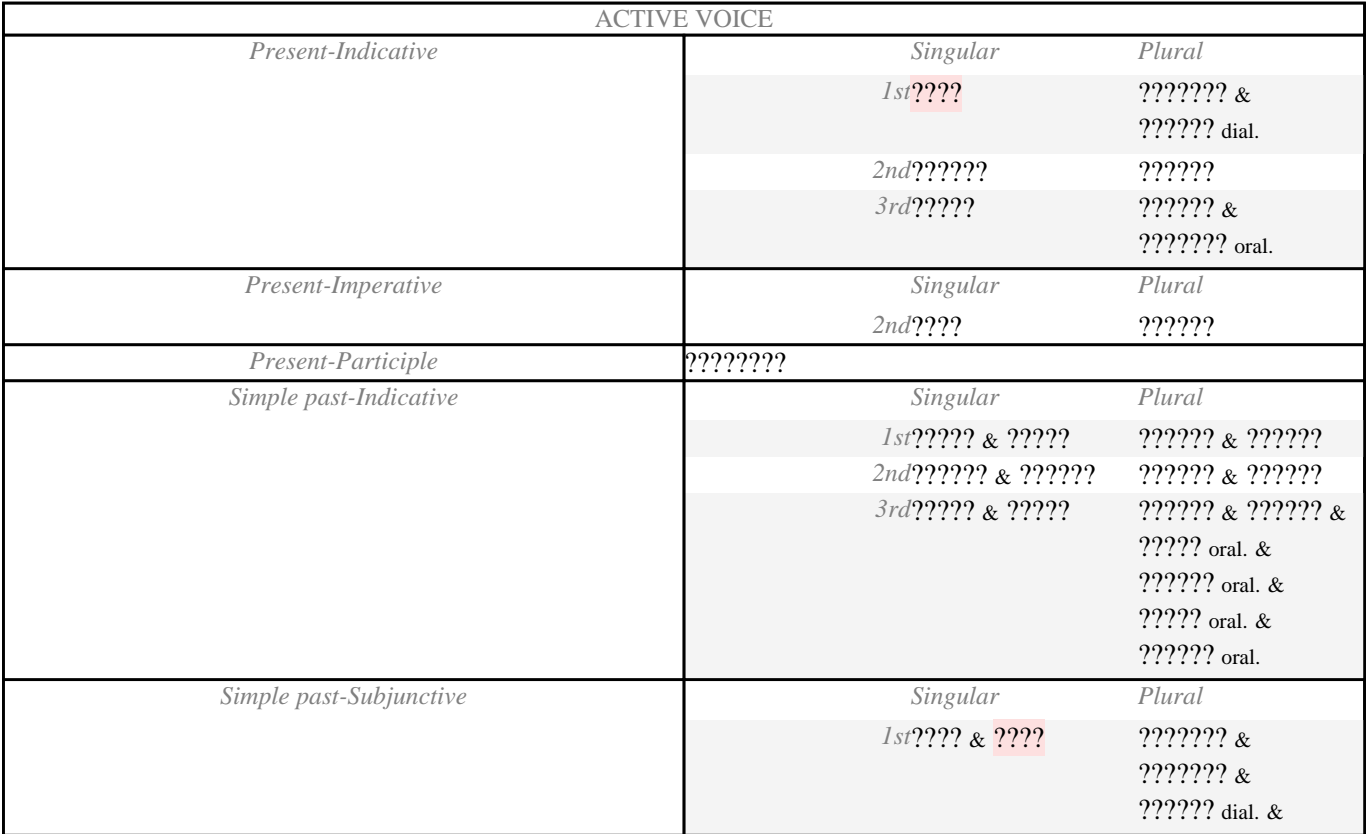

window.addeventListener("load", function(); function();  $\alpha$  palette  $\alpha$  palette  $\alpha$  is a populated in the originalised in the originalised in the originalised in the originalised in the originalised in the originalised

version of

Page 1 of 7

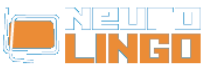

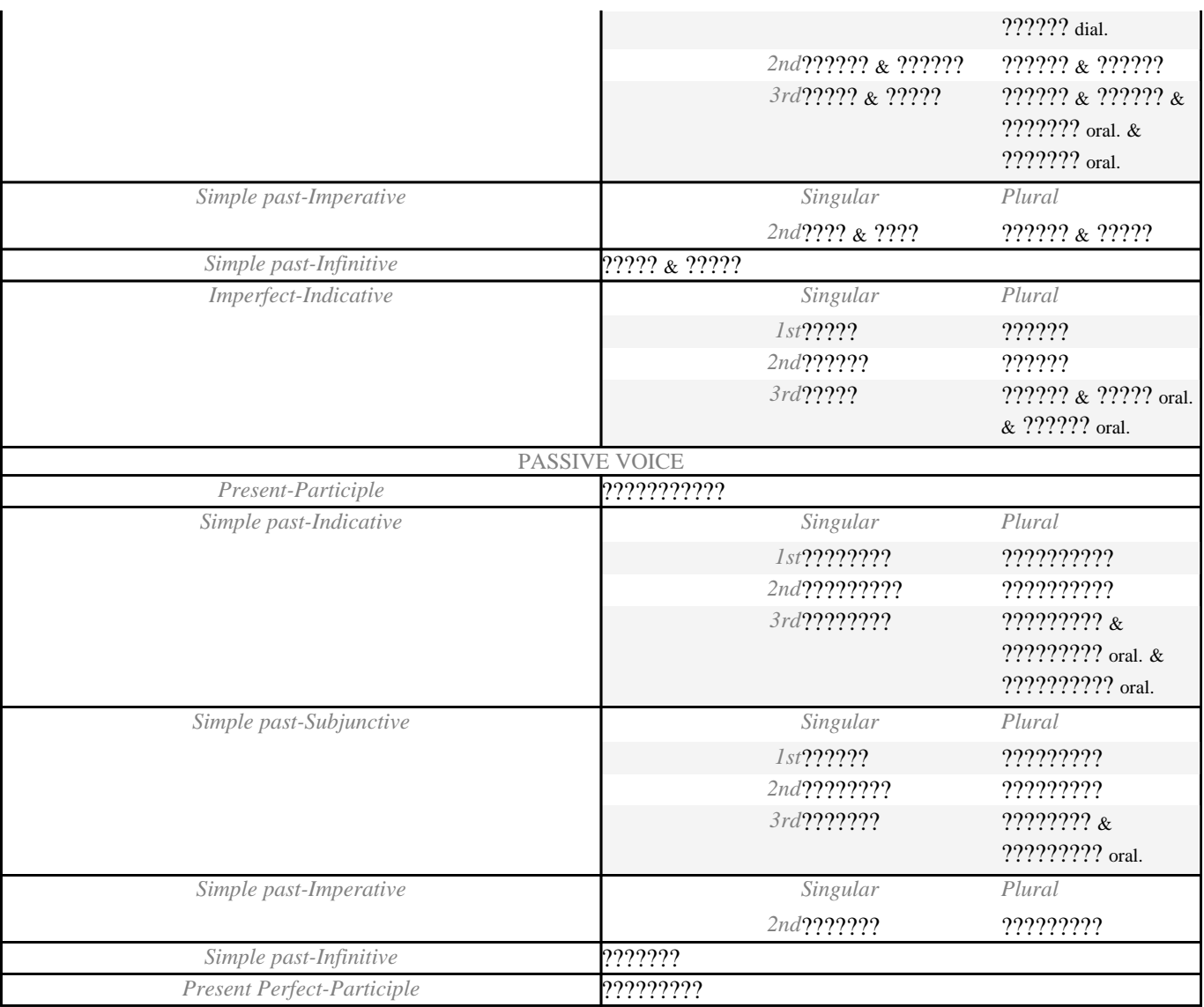

## **Synonyms - Antonyms**

**????** v.

1. **<sup>S</sup>**: [???????](http://www.neurolingo.gr/en/?term=%CF%86%CF%84%CE%B9%CE%AC%CF%87%CE%BD%CF%89)[1](http://www.neurolingo.gr/en/?term=%CF%86%CF%84%CE%B9%CE%AC%CF%87%CE%BD%CF%89) [6] oral, [?????????](http://www.neurolingo.gr/en/?term=%CF%83%CF%87%CE%B7%CE%BC%CE%B1%CF%84%CE%AF%CE%B6%CF%89)[1](http://www.neurolingo.gr/en/?term=%CF%83%CF%87%CE%B7%CE%BC%CE%B1%CF%84%CE%AF%CE%B6%CF%89) [7], [???????????](http://www.neurolingo.gr/en/?term=%CE%BA%CE%B1%CF%84%CE%B1%CF%83%CE%BA%CE%B5%CF%85%CE%AC%CE%B6%CF%89)[1](http://www.neurolingo.gr/en/?term=%CE%BA%CE%B1%CF%84%CE%B1%CF%83%CE%BA%CE%B5%CF%85%CE%AC%CE%B6%CF%89) [8]: *????? ??? ?????? ???? ??????????.*

window.addeventListener("load", function(); function();  $\alpha$  palette  $\alpha$  palette  $\alpha$  is a populated in the originalised in the originalised in the originalised in the originalised in the originalised in the originalised

- 2. **<sup>S</sup>**: [???????????](http://www.neurolingo.gr/en/?term=%CF%80%CE%B1%CF%81%CE%B1%CF%83%CE%BA%CE%B5%CF%85%CE%AC%CE%B6%CF%89)[1](http://www.neurolingo.gr/en/?term=%CF%80%CE%B1%CF%81%CE%B1%CF%83%CE%BA%CE%B5%CF%85%CE%AC%CE%B6%CF%89) [9], [????????](http://www.neurolingo.gr/en/?term=%CE%B5%CF%84%CE%BF%CE%B9%CE%BC%CE%AC%CE%B6%CF%89)[2](http://www.neurolingo.gr/en/?term=%CE%B5%CF%84%CE%BF%CE%B9%CE%BC%CE%AC%CE%B6%CF%89) [10]: *???? ??? ????????.*
- 3. **S**: [??????](http://www.neurolingo.gr/en/?term=%CE%B3%CE%B5%CE%BD%CE%BD%CE%AC%CF%89)[1](http://www.neurolingo.gr/en/?term=%CE%B3%CE%B5%CE%BD%CE%BD%CE%AC%CF%89) [11]: *? ????? ????? ???????.*
- 4. **<sup>S</sup>**: [??????](http://www.neurolingo.gr/en/?term=%CF%80%CE%B1%CF%81%CE%AC%CE%B3%CF%89)[2](http://www.neurolingo.gr/en/?term=%CF%80%CE%B1%CF%81%CE%AC%CE%B3%CF%89) [12], [?????](http://www.neurolingo.gr/en/?term=%CE%B2%CE%B3%CE%AC%CE%B6%CF%89)[12](http://www.neurolingo.gr/en/?term=%CE%B2%CE%B3%CE%AC%CE%B6%CF%89) [13]: *? ???????? ????? ???? ????.*
- 5. **S**: [??????](http://www.neurolingo.gr/en/?term=%CE%B5%CE%BA%CF%84%CE%B5%CE%BB%CF%8E)[3](http://www.neurolingo.gr/en/?term=%CE%B5%CE%BA%CF%84%CE%B5%CE%BB%CF%8E) [14], [?????????](http://www.neurolingo.gr/en/?term=%CE%B4%CE%B9%CE%B1%CF%80%CF%81%CE%AC%CF%84%CF%84%CF%89) [15] learn: *???? ??? ????? ????? ?? ????.*
- 6. **S**: [????????](http://www.neurolingo.gr/en/?term=%CE%B4%CE%B9%CE%B5%CE%BD%CE%B5%CF%81%CE%B3%CF%8E) [16] learn, [???????](http://www.neurolingo.gr/en/?term=%CE%B4%CE%B9%CE%B5%CE%BE%CE%AC%CE%B3%CF%89) [17] learn: *?????? ??????????.*
- 7. **<sup>S</sup>**: [????????](http://www.neurolingo.gr/en/?term=%CF%85%CF%80%CE%BF%CE%B2%CE%AC%CE%BB%CE%BB%CF%89)[1](http://www.neurolingo.gr/en/?term=%CF%85%CF%80%CE%BF%CE%B2%CE%AC%CE%BB%CE%BB%CF%89) [18], [????????](http://www.neurolingo.gr/en/?term=%CE%BA%CE%B1%CF%84%CE%B1%CE%B8%CE%AD%CF%84%CF%89)[2](http://www.neurolingo.gr/en/?term=%CE%BA%CE%B1%CF%84%CE%B1%CE%B8%CE%AD%CF%84%CF%89) [19]: *?? ???? ??????.*
- 8. **S**: [???????](http://www.neurolingo.gr/en/?term=%CF%80%CF%81%CE%BF%CE%BA%CE%B1%CE%BB%CF%8E)[2](http://www.neurolingo.gr/en/?term=%CF%80%CF%81%CE%BF%CE%BA%CE%B1%CE%BB%CF%8E) [20], [???????](http://www.neurolingo.gr/en/?term=%CF%80%CF%81%CE%BF%CE%BE%CE%B5%CE%BD%CF%8E) [21]: *?? ??????? ?????? ???? ??????.*
- 9. **<sup>S</sup>**: [??????](http://www.neurolingo.gr/en/?term=%CE%B1%CF%80%CE%BF%CE%BA%CF%84%CF%8E)[3](http://www.neurolingo.gr/en/?term=%CE%B1%CF%80%CE%BF%CE%BA%CF%84%CF%8E) [22], [?????????](http://www.neurolingo.gr/en/?term=%CE%B4%CE%B7%CE%BC%CE%B9%CE%BF%CF%85%CF%81%CE%B3%CF%8E)[2](http://www.neurolingo.gr/en/?term=%CE%B4%CE%B7%CE%BC%CE%B9%CE%BF%CF%85%CF%81%CE%B3%CF%8E) [23]: *????? ?????? ?????????.*
- 10. **S**: <u>[????????](http://www.neurolingo.gr/en/?term=%CE%BF%CF%81%CE%B3%CE%B1%CE%BD%CF%8E%CE%BD%CF%89)</u> [[2](http://www.neurolingo.gr/en/?term=%CF%80%CE%B1%CF%81%CE%B1%CE%B8%CE%AD%CF%84%CF%89)4], <u>????????</u><sub>2</sub> [25] learn, <u>????<sub>[11](http://www.neurolingo.gr/en/?term=%CE%B4%CE%AF%CE%BD%CF%89)</sub></u> [26]: *?? ????? [????????](http://www.neurolingo.gr/en/?term=%CF%80%CE%B1%CF%81%CE%B1%CE%B8%CE%AD%CF%84%CF%89)?*

©2005-2010 Neurolingo L.P.

water to

المتحلة المتحلة

- 11. **<sup>S</sup>**: [????????](http://www.neurolingo.gr/en/?term=%CE%BA%CE%B1%CE%B8%CE%B1%CF%81%CE%AF%CE%B6%CF%89) [27], [????????](http://www.neurolingo.gr/en/?term=%CF%83%CF%85%CE%B3%CF%85%CF%81%CE%AF%CE%B6%CF%89)[1](http://www.neurolingo.gr/en/?term=%CF%83%CF%85%CE%B3%CF%85%CF%81%CE%AF%CE%B6%CF%89) [28], [?????????](http://www.neurolingo.gr/en/?term=%CF%84%CE%B1%CE%BA%CF%84%CE%BF%CF%80%CE%BF%CE%B9%CF%8E)[1](http://www.neurolingo.gr/en/?term=%CF%84%CE%B1%CE%BA%CF%84%CE%BF%CF%80%CE%BF%CE%B9%CF%8E) [29]: *???? ??? ??????????????.*
- 12. **<sup>S</sup>**: [????????](http://www.neurolingo.gr/en/?term=%CF%80%CF%81%CE%BF%CF%83%CF%80%CE%B1%CE%B8%CF%8E)[2](http://www.neurolingo.gr/en/?term=%CF%80%CF%81%CE%BF%CF%83%CF%80%CE%B1%CE%B8%CF%8E) [30], [????????](http://www.neurolingo.gr/en/?term=%CE%B4%CE%BF%CE%BA%CE%B9%CE%BC%CE%AC%CE%B6%CF%89)[6](http://www.neurolingo.gr/en/?term=%CE%B4%CE%BF%CE%BA%CE%B9%CE%BC%CE%AC%CE%B6%CF%89) [31], [????????](http://www.neurolingo.gr/en/?term=%CE%B5%CF%80%CE%B9%CF%87%CE%B5%CE%B9%CF%81%CF%8E) [32], [???](http://www.neurolingo.gr/en/?term=%CF%80%CE%AC%CF%89)[9](http://www.neurolingo.gr/en/?term=%CF%80%CE%AC%CF%89) [33]: *????? ?? ????? ??? ??? ??? ??????.*
- 13. **S**: [????????](http://www.neurolingo.gr/en/?term=%CE%B1%CE%BD%CE%B1%CE%B3%CE%BA%CE%AC%CE%B6%CF%89) [34], [?????????](http://www.neurolingo.gr/en/?term=%CF%85%CF%80%CE%BF%CF%87%CF%81%CE%B5%CF%8E%CE%BD%CF%89) [35]: *?? ?? ?????? ?? ??????.*
- 14. **S**: [???????](http://www.neurolingo.gr/en/?term=%CE%BA%CE%B1%CE%B8%CE%B9%CF%83%CF%84%CF%8E)[1](http://www.neurolingo.gr/en/?term=%CE%BA%CE%B1%CE%B8%CE%B9%CF%83%CF%84%CF%8E) [36] learn: *? ??????????? ??? ????? ???? ?????? ?????????????? ???????? ???.*
- 15. **<sup>S</sup>**: [??????](http://www.neurolingo.gr/en/?term=%CE%B5%CE%BA%CE%BB%CE%AD%CE%B3%CF%89)[1](http://www.neurolingo.gr/en/?term=%CE%B5%CE%BA%CE%BB%CE%AD%CE%B3%CF%89) [37], [??????????](http://www.neurolingo.gr/en/?term=%CE%B1%CE%BD%CE%B1%CE%B4%CE%B5%CE%B9%CE%BA%CE%BD%CF%8D%CF%89)[3](http://www.neurolingo.gr/en/?term=%CE%B1%CE%BD%CE%B1%CE%B4%CE%B5%CE%B9%CE%BA%CE%BD%CF%8D%CF%89) [38]: *??????? ??? ?????? ??????.*
- 16. **<sup>S</sup>**: [?????????](http://www.neurolingo.gr/en/?term=%CE%B5%CF%81%CE%B3%CE%AC%CE%B6%CE%BF%CE%BC%CE%B1%CE%B9)[1](http://www.neurolingo.gr/en/?term=%CE%B5%CF%81%CE%B3%CE%AC%CE%B6%CE%BF%CE%BC%CE%B1%CE%B9) [39], [???????](http://www.neurolingo.gr/en/?term=%CE%B4%CE%BF%CF%85%CE%BB%CE%B5%CF%8D%CF%89)[1](http://www.neurolingo.gr/en/?term=%CE%B4%CE%BF%CF%85%CE%BB%CE%B5%CF%8D%CF%89) [40]: *????? ??? ????????.*
- 17. **S**: [?????????](http://www.neurolingo.gr/en/?term=%CF%80%CE%B1%CF%81%CE%B9%CF%83%CF%84%CE%AC%CE%BD%CF%89)[3](http://www.neurolingo.gr/en/?term=%CF%80%CE%B1%CF%81%CE%B9%CF%83%CF%84%CE%AC%CE%BD%CF%89) [41], [????????????](http://www.neurolingo.gr/en/?term=%CF%80%CF%81%CE%BF%CF%83%CF%80%CE%BF%CE%B9%CE%BF%CF%8D%CE%BC%CE%B1%CE%B9) [42], [???????????](http://www.neurolingo.gr/en/?term=%CF%85%CF%80%CE%BF%CE%BA%CF%81%CE%AF%CE%BD%CE%BF%CE%BC%CE%B1%CE%B9) [43]: *????? ??? ??? ????????????.*
- 18. **S**: [??????????????](http://www.neurolingo.gr/en/?term=%CF%83%CF%85%CE%BC%CF%80%CE%B5%CF%81%CE%B9%CF%86%CE%AD%CF%81%CE%BF%CE%BC%CE%B1%CE%B9)[1](http://www.neurolingo.gr/en/?term=%CF%83%CF%85%CE%BC%CF%80%CE%B5%CF%81%CE%B9%CF%86%CE%AD%CF%81%CE%BF%CE%BC%CE%B1%CE%B9) [44], [???????](http://www.neurolingo.gr/en/?term=%CF%86%CE%AD%CF%81%CE%BF%CE%BC%CE%B1%CE%B9) [45]: *????? ??? ??????.*
- 19. **S**: [????????](http://www.neurolingo.gr/en/?term=%CF%84%CE%B1%CE%B9%CF%81%CE%B9%CE%AC%CE%B6%CF%89) [46]: *?? ??? ????? ??? ?????.*
- 20. **S**: [??????????](http://www.neurolingo.gr/en/?term=%CF%87%CF%81%CE%B5%CE%B9%CE%AC%CE%B6%CE%BF%CE%BC%CE%B1%CE%B9) [47]: *???? ??? ????? ?? ?? ????.*
- 21. **S**: [??????](http://www.neurolingo.gr/en/?term=%CE%B4%CE%B9%CE%B1%CE%BD%CF%8D%CF%89)[1](http://www.neurolingo.gr/en/?term=%CE%B4%CE%B9%CE%B1%CE%BD%CF%8D%CF%89) [48] learn: *????? ?????????? ????? ?? ?? ???.*
- 22. **<sup>S</sup>**: [??????](http://www.neurolingo.gr/en/?term=%CF%80%CE%B5%CF%81%CE%BD%CE%AC%CF%89)[4](http://www.neurolingo.gr/en/?term=%CF%80%CE%B5%CF%81%CE%BD%CE%AC%CF%89) [49], [??](http://www.neurolingo.gr/en/?term=%CE%B6%CF%89)[5](http://www.neurolingo.gr/en/?term=%CE%B6%CF%89) [50]: *????? 8 ?????? ???? ??????.*
- 23. **S**: [????????????](http://www.neurolingo.gr/en/?term=%CE%BA%CE%B1%CF%84%CE%B5%CF%85%CE%B8%CF%8D%CE%BD%CE%BF%CE%BC%CE%B1%CE%B9) [51], [??????](http://www.neurolingo.gr/en/?term=%CF%84%CF%81%CE%B1%CE%B2%CE%AC%CF%89)[7](http://www.neurolingo.gr/en/?term=%CF%84%CF%81%CE%B1%CE%B2%CE%AC%CF%89) [52] oral: *???? ???? ?????, ?? ????????.*

**?????**

- 1. **S**: [???????](http://www.neurolingo.gr/en/?term=%CE%B4%CE%B5%CE%AF%CF%87%CE%BD%CE%B5%CE%B9) [53]: *?? ?????? ???? ?? ????? ???? ???????.*
- 2. **S**: [???????](http://www.neurolingo.gr/en/?term=%CE%B9%CF%83%CE%BF%CF%8D%CF%84%CE%B1%CE%B9) [54] learn: *???? ????? ??? ??? ????;*
- 3. **S**: [????](http://www.neurolingo.gr/en/?term=%CE%AD%CF%87%CE%B5%CE%B9)[6](http://www.neurolingo.gr/en/?term=%CE%AD%CF%87%CE%B5%CE%B9) [55]: *?????? ????? ???? ????.*

**EXPR**: [???? ???????](http://www.neurolingo.gr/en/?term=%CE%BA%CE%AC%CE%BD%CF%89+%CE%B2%CE%BF%CF%8D%CE%BA%CE%B9%CE%BD%CE%BF) [56], [???? ??????](http://www.neurolingo.gr/en/?term=%CE%BA%CE%AC%CE%BD%CF%89+%CE%B3%CE%BF%CF%8D%CF%83%CF%84%CE%BF) [57], [???? ?????](http://www.neurolingo.gr/en/?term=%CE%BA%CE%AC%CE%BD%CF%89+%CE%B6%CE%AC%CF%86%CF%84%CE%B9) [58], [???? ????](http://www.neurolingo.gr/en/?term=%CE%BA%CE%AC%CE%BD%CF%89+%CE%BA%CE%B1%CE%BB%CE%AC) [59], [???? ??????](http://www.neurolingo.gr/en/?term=%CE%BA%CE%AC%CE%BD%CF%89+%CE%BA%CE%B1%CE%BC%CE%AC%CE%BA%CE%B9) [60], [???? ????](http://www.neurolingo.gr/en/?term=%CE%BA%CE%AC%CE%BD%CF%89+%CE%BA%CE%AD%CF%86%CE%B9) [61], [???? ???](http://www.neurolingo.gr/en/?term=%CE%BA%CE%AC%CE%BD%CF%89+%CE%BA%CF%81%CE%B1) [62], [???? ??????](http://www.neurolingo.gr/en/?term=%CE%BA%CE%AC%CE%BD%CF%89+%CE%BA%CF%81%CE%AC%CF%84%CE%B5%CE%B9) [63], [???? ?????](http://www.neurolingo.gr/en/?term=%CE%BA%CE%AC%CE%BD%CF%89+%CE%BB%CE%B5%CF%86%CF%84%CE%AC) [64], [???? ????](http://www.neurolingo.gr/en/?term=%CE%BA%CE%AC%CE%BD%CF%89+%CE%BB%CF%8C%CE%B3%CE%BF) [65], [???? ??????](http://www.neurolingo.gr/en/?term=%CE%BA%CE%AC%CE%BD%CF%89+%CE%BC%CE%BF%CF%8D%CF%84%CF%81%CE%B1) [66], [???? ?????](http://www.neurolingo.gr/en/?term=%CE%BA%CE%AC%CE%BD%CF%89+%CE%BD%CE%AC%CE%B6%CE%B9%CE%B1) [67], [???? ?????](http://www.neurolingo.gr/en/?term=%CE%BA%CE%AC%CE%BD%CF%89+%CF%80%CE%B1%CE%BD%CE%B9%CE%AC) [68], [???? ?????](http://www.neurolingo.gr/en/?term=%CE%BA%CE%AC%CE%BD%CF%89+%CF%80%CE%B1%CF%81%CE%AD%CE%B1) [69], [???? ????](http://www.neurolingo.gr/en/?term=%CE%BA%CE%AC%CE%BD%CF%89+%CF%80%CE%AD%CF%81%CE%B1) [70], [???? ?????](http://www.neurolingo.gr/en/?term=%CE%BA%CE%AC%CE%BD%CF%89+%CF%80%CE%BB%CE%AC%CE%BA%CE%B1) [71], [???? ??????](http://www.neurolingo.gr/en/?term=%CE%BA%CE%AC%CE%BD%CF%89+%CF%81%CE%B5%CE%B6%CE%AF%CE%BB%CE%B9) [72], [???? ???????](http://www.neurolingo.gr/en/?term=%CE%BA%CE%AC%CE%BD%CF%89+%CF%83%CE%B5%CE%BA%CF%8C%CE%BD%CF%84%CE%BF) [73], [???? ?????](http://www.neurolingo.gr/en/?term=%CE%BA%CE%AC%CE%BD%CF%89+%CF%83%CE%BA%CF%8C%CE%BD%CE%B7) [74], [???? ???? ????](http://www.neurolingo.gr/en/?term=%CE%BA%CE%AC%CE%BD%CF%89+%CF%83%CF%84%CE%B7%CE%BD+%CE%AC%CE%BA%CF%81%CE%B7) [75], [???? ???????](http://www.neurolingo.gr/en/?term=%CE%BA%CE%AC%CE%BD%CF%89+%CF%83%CF%84%CF%81%CE%AC%CE%BA%CE%B5%CF%82) [76], [???? ?? ????? ?????](http://www.neurolingo.gr/en/?term=%CE%BA%CE%AC%CE%BD%CF%89+%CF%84%CE%B1+%CE%B3%CE%BB%CF%85%CE%BA%CE%AC+%CE%BC%CE%AC%CF%84%CE%B9%CE%B1) [77], [???? ?? ?????? ?????](http://www.neurolingo.gr/en/?term=%CE%BA%CE%AC%CE%BD%CF%89+%CF%84%CE%B1+%CF%83%CF%84%CF%81%CE%B1%CE%B2%CE%AC+%CE%BC%CE%AC%CF%84%CE%B9%CE%B1) [78], [???? ??? ?????? ???](http://www.neurolingo.gr/en/?term=%CE%BA%CE%AC%CE%BD%CF%89+%CF%84%CE%B7%CE%BD+%CE%B1%CE%BD%CE%AC%CE%B3%CE%BA%CE%B7+%CE%BC%CE%BF%CF%85) [79], [???? ??? ????](http://www.neurolingo.gr/en/?term=%CE%BA%CE%AC%CE%BD%CF%89+%CF%84%CE%B7%CE%BD+%CE%B1%CF%81%CF%87%CE%AE) [80], [???? ??? ??????](http://www.neurolingo.gr/en/?term=%CE%BA%CE%AC%CE%BD%CF%89+%CF%84%CE%BF%CE%BD+%CE%AD%CE%BE%CF%85%CF%80%CE%BD%CE%BF) [81], [???? ???? ??? ????](http://www.neurolingo.gr/en/?term=%CE%BA%CE%AC%CE%BD%CF%89+%CF%84%CF%8C%CF%80%CE%B9+%CF%83%CF%84%CE%BF+%CE%BE%CF%8D%CE%BB%CE%BF) [82], [????](http://www.neurolingo.gr/en/?term=%CE%BA%CE%AC%CE%BD%CF%89+%CF%84%CE%BF%CF%85%CE%BB%CE%BF%CF%8D%CE%BC%CE%B9+%CF%83%CF%84%CE%BF+%CE%BE%CF%8D%CE%BB%CE%BF) [???????? ??? ????](http://www.neurolingo.gr/en/?term=%CE%BA%CE%AC%CE%BD%CF%89+%CF%84%CE%BF%CF%85%CE%BB%CE%BF%CF%8D%CE%BC%CE%B9+%CF%83%CF%84%CE%BF+%CE%BE%CF%8D%CE%BB%CE%BF) [83], [???? ??????](http://www.neurolingo.gr/en/?term=%CE%BA%CE%AC%CE%BD%CF%89+%CF%84%CF%81%CE%AC%CE%BA%CE%B5%CF%82) [84], [???? ?????](http://www.neurolingo.gr/en/?term=%CE%BA%CE%AC%CE%BD%CF%89+%CF%86%CE%AC%CF%81%CF%83%CE%B1) [85], [???? ???????](http://www.neurolingo.gr/en/?term=%CE%BA%CE%AC%CE%BD%CF%89+%CF%86%CE%B9%CE%B3%CE%BF%CF%8D%CF%81%CE%B1) [86], [???? ?????](http://www.neurolingo.gr/en/?term=%CE%BA%CE%AC%CE%BD%CF%89+%CF%86%CF%84%CE%B5%CF%81%CE%AC) [87], [????](http://www.neurolingo.gr/en/?term=%CE%BA%CE%AC%CE%BD%CF%89+%CF%87%CE%B1%CE%B2%CE%B1%CE%BB%CE%AD) [??????](http://www.neurolingo.gr/en/?term=%CE%BA%CE%AC%CE%BD%CF%89+%CF%87%CE%B1%CE%B2%CE%B1%CE%BB%CE%AD) [88], [???? ?????](http://www.neurolingo.gr/en/?term=%CE%BA%CE%AC%CE%BD%CF%89+%CF%87%CF%89%CF%81%CE%B9%CF%8C) [89], [?? ???? ?????? ??????](http://www.neurolingo.gr/en/?term=%CF%84%CE%B1+%CE%BA%CE%AC%CE%BD%CF%89+%CE%B3%CF%85%CE%B1%CE%BB%CE%B9%CE%AC+%CE%BA%CE%B1%CF%81%CF%86%CE%B9%CE%AC) [90], [?? ???? ???????](http://www.neurolingo.gr/en/?term=%CF%84%CE%B1+%CE%BA%CE%AC%CE%BD%CF%89+%CE%B8%CE%AC%CE%BB%CE%B1%CF%83%CF%83%CE%B1) [91], [?? ???? ?????](http://www.neurolingo.gr/en/?term=%CF%84%CE%B1+%CE%BA%CE%AC%CE%BD%CF%89+%CE%BB%CE%AF%CE%BC%CF%80%CE%B1) [92], [??](http://www.neurolingo.gr/en/?term=%CF%84%CE%B1+%CE%BA%CE%AC%CE%BD%CF%89+%CE%BC%CE%BF%CF%8D%CF%83%CE%BA%CE%B5%CE%BC%CE%B1) [???? ????????](http://www.neurolingo.gr/en/?term=%CF%84%CE%B1+%CE%BA%CE%AC%CE%BD%CF%89+%CE%BC%CE%BF%CF%8D%CF%83%CE%BA%CE%B5%CE%BC%CE%B1) [93], [??? ???? ???????](http://www.neurolingo.gr/en/?term=%CF%84%CE%B7%CE%BD+%CE%BA%CE%AC%CE%BD%CF%89+%CF%84%CE%B1%CF%81%CE%AC%CF%84%CF%83%CE%B1) [94], [?? ???? ?????](http://www.neurolingo.gr/en/?term=%CF%84%CE%BF+%CE%BA%CE%AC%CE%BD%CF%89+%CE%BB%CE%B9%CE%B1%CE%BD%CE%AC) [95], [??? ????? ????](http://www.neurolingo.gr/en/?term=%CE%BC%CE%BF%CF%85+%CE%BA%CE%AC%CE%BD%CE%B5%CE%B9+%CE%BA%CE%AD%CF%86%CE%B9) [96]

1 of 10

For our guests, Lexiscope has a daily usage limit of **10 words.** Sign up for free to take advantage of **30 words** per day.

Alternately, you can purchase our mobile version [Lexiscope Mobile App](http://play.google.com/store/apps/details?id=eu.neurocom.android.lexiscope ) [97] for **unlimited** usage.

window.addeventListener("load", function(); function();  $\alpha$  palette  $\alpha$  palette  $\alpha$  is a populated in the originalised in the originalised in the originalised in the originalised in the originalised in the originalised

**Source URL: [http://www.neurolingo.gr/en/online\\_tools/lexiscope.htm](http://www.neurolingo.gr/en/online_tools/lexiscope.htm)** 

**Links:**

version of

[1] http://www.neurolingo.gr/en/technology/application\_tools/hyphenator.jsp

©2005-2010 Neurolingo L.P.

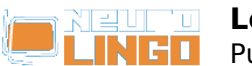

[2] http://www.neurolingo.gr/en/technology/application\_tools/speller.jsp

[3] http://www.neurolingo.gr/en/technology/application\_tools/lemmatizer.jsp

[4] http://www.neurolingo.gr/en/technology/lexica/morpholexicon.jsp

[5] http://www.neurolingo.gr/en/technology/lexica/thesaurus.jsp

[6]

http://www.neurolingo.gr/en/?term=%CF%86%CF%84%CE%B9%CE%AC%CF%87%CE%BD%CF%89 [7] http://www.neurolingo.gr/en/?term=%CF%83%CF%87%CE%B7%CE%BC%CE%B1%CF%84%CE%A F%CE%B6%CF%89

[8] http://www.neurolingo.gr/en/?term=%CE%BA%CE%B1%CF%84%CE%B1%CF%83%CE%BA%CE% B5%CF%85%CE%AC%CE%B6%CF%89

[9] http://www.neurolingo.gr/en/?term=%CF%80%CE%B1%CF%81%CE%B1%CF%83%CE%BA%CE%B 5%CF%85%CE%AC%CE%B6%CF%89

[10] http://www.neurolingo.gr/en/?term=%CE%B5%CF%84%CE%BF%CE%B9%CE%BC%CE%AC%CE %B6%CF%89

[11] http://www.neurolingo.gr/en/?term=%CE%B3%CE%B5%CE%BD%CE%BD%CE%AC%CF%89

[12] http://www.neurolingo.gr/en/?term=%CF%80%CE%B1%CF%81%CE%AC%CE%B3%CF%89

[13] http://www.neurolingo.gr/en/?term=%CE%B2%CE%B3%CE%AC%CE%B6%CF%89

[14] http://www.neurolingo.gr/en/?term=%CE%B5%CE%BA%CF%84%CE%B5%CE%BB%CF%8E

[15] http://www.neurolingo.gr/en/?term=%CE%B4%CE%B9%CE%B1%CF%80%CF%81%CE%AC%CF% 84%CF%84%CF%89

[16] http://www.neurolingo.gr/en/?term=%CE%B4%CE%B9%CE%B5%CE%BD%CE%B5%CF%81%CE %B3%CF%8E

[17]

http://www.neurolingo.gr/en/?term=%CE%B4%CE%B9%CE%B5%CE%BE%CE%AC%CE%B3%CF%89 [18] http://www.neurolingo.gr/en/?term=%CF%85%CF%80%CE%BF%CE%B2%CE%AC%CE%BB%CE% BB%CF%89

[19] http://www.neurolingo.gr/en/?term=%CE%BA%CE%B1%CF%84%CE%B1%CE%B8%CE%AD%CF %84%CF%89

[20]

http://www.neurolingo.gr/en/?term=%CF%80%CF%81%CE%BF%CE%BA%CE%B1%CE%BB%CF%8E [21]

http://www.neurolingo.gr/en/?term=%CF%80%CF%81%CE%BF%CE%BE%CE%B5%CE%BD%CF%8E

[22] http://www.neurolingo.gr/en/?term=%CE%B1%CF%80%CE%BF%CE%BA%CF%84%CF%8E [23] http://www.neurolingo.gr/en/?term=%CE%B4%CE%B7%CE%BC%CE%B9%CE%BF%CF%85%CF% 81%CE%B3%CF%8E

[24] http://www.neurolingo.gr/en/?term=%CE%BF%CF%81%CE%B3%CE%B1%CE%BD%CF%8E%CE%

BD%CF%89

[25] http://www.neurolingo.gr/en/?term=%CF%80%CE%B1%CF%81%CE%B1%CE%B8%CE%AD%CF% 84%CF%89

[26] http://www.neurolingo.gr/en/?term=%CE%B4%CE%AF%CE%BD%CF%89

[27] http://www.neurolingo.gr/en/?term=%CE%BA%CE%B1%CE%B8%CE%B1%CF%81%CE%AF%CE% B6%CF%89

[28] http://www.neurolingo.gr/en/?term=%CF%83%CF%85%CE%B3%CF%85%CF%81%CE%AF%CE% B6%CF%89

[29] http://www.neurolingo.gr/en/?term=%CF%84%CE%B1%CE%BA%CF%84%CE%BF%CF%80%CE% BF%CE%B9%CF%8E

[30] http://www.neurolingo.gr/en/?term=%CF%80%CF%81%CE%BF%CF%83%CF%80%CE%B1%CE% B8%CF%8E

[31] http://www.neurolingo.gr/en/?term=%CE%B4%CE%BF%CE%BA%CE%B9%CE%BC%CE%AC%CE %B6%CF%89

[32] http://www.neurolingo.gr/en/?term=%CE%B5%CF%80%CE%B9%CF%87%CE%B5%CE%B9%CF% 81%CF%8E

[33] http://www.neurolingo.gr/en/?term=%CF%80%CE%AC%CF%89

[34] http://www.neurolingo.gr/en/?term=%CE%B1%CE%BD%CE%B1%CE%B3%CE%BA%CE%AC%CE %B6%CF%89

[35] http://www.neurolingo.gr/en/?term=%CF%85%CF%80%CE%BF%CF%87%CF%81%CE%B5%CF% 8E%CE%BD%CF%89

[36]

**VEITS** 

http://www.neurolingo.gr/en/?term=%CE%BA%CE%B1%CE%B8%CE%B9%CF%83%CF%84%CF%8E ©2005-2010 Neurolingo L.P.

window.addeventListener("load", function(); function();  $\alpha$  palette  $\alpha$  palette  $\alpha$  is a populated in the originalised in the originalised in the originalised in the originalised in the originalised in the originalised

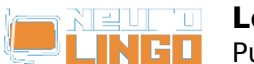

[37] http://www.neurolingo.gr/en/?term=%CE%B5%CE%BA%CE%BB%CE%AD%CE%B3%CF%89 [38] http://www.neurolingo.gr/en/?term=%CE%B1%CE%BD%CE%B1%CE%B4%CE%B5%CE%B9%CE %BA%CE%BD%CF%8D%CF%89

[39] http://www.neurolingo.gr/en/?term=%CE%B5%CF%81%CE%B3%CE%AC%CE%B6%CE%BF%CE %BC%CE%B1%CE%B9

[40]

http://www.neurolingo.gr/en/?term=%CE%B4%CE%BF%CF%85%CE%BB%CE%B5%CF%8D%CF%89 [41] http://www.neurolingo.gr/en/?term=%CF%80%CE%B1%CF%81%CE%B9%CF%83%CF%84%CE% AC%CE%BD%CF%89

[42] http://www.neurolingo.gr/en/?term=%CF%80%CF%81%CE%BF%CF%83%CF%80%CE%BF%CE% B9%CE%BF%CF%8D%CE%BC%CE%B1%CE%B9

[43] http://www.neurolingo.gr/en/?term=%CF%85%CF%80%CE%BF%CE%BA%CF%81%CE%AF%CE% BD%CE%BF%CE%BC%CE%B1%CE%B9

[44] http://www.neurolingo.gr/en/?term=%CF%83%CF%85%CE%BC%CF%80%CE%B5%CF%81%CE% B9%CF%86%CE%AD%CF%81%CE%BF%CE%BC%CE%B1%CE%B9 [45]

http://www.neurolingo.gr/en/?term=%CF%86%CE%AD%CF%81%CE%BF%CE%BC%CE%B1%CE%B9 [46] http://www.neurolingo.gr/en/?term=%CF%84%CE%B1%CE%B9%CF%81%CE%B9%CE%AC%CE% B6%CF%89

[47] http://www.neurolingo.gr/en/?term=%CF%87%CF%81%CE%B5%CE%B9%CE%AC%CE%B6%CE% BF%CE%BC%CE%B1%CE%B9

[48] http://www.neurolingo.gr/en/?term=%CE%B4%CE%B9%CE%B1%CE%BD%CF%8D%CF%89 [49] http://www.neurolingo.gr/en/?term=%CF%80%CE%B5%CF%81%CE%BD%CE%AC%CF%89

[50] http://www.neurolingo.gr/en/?term=%CE%B6%CF%89

[51] http://www.neurolingo.gr/en/?term=%CE%BA%CE%B1%CF%84%CE%B5%CF%85%CE%B8%CF% 8D%CE%BD%CE%BF%CE%BC%CE%B1%CE%B9

[52] http://www.neurolingo.gr/en/?term=%CF%84%CF%81%CE%B1%CE%B2%CE%AC%CF%89 [53]

http://www.neurolingo.gr/en/?term=%CE%B4%CE%B5%CE%AF%CF%87%CE%BD%CE%B5%CE%B9 [54]

http://www.neurolingo.gr/en/?term=%CE%B9%CF%83%CE%BF%CF%8D%CF%84%CE%B1%CE%B9 [55] http://www.neurolingo.gr/en/?term=%CE%AD%CF%87%CE%B5%CE%B9

[56] http://www.neurolingo.gr/en/?term=%CE%BA%CE%AC%CE%BD%CF%89+%CE%B2%CE%BF%C F%8D%CE%BA%CE%B9%CE%BD%CE%BF

[57] http://www.neurolingo.gr/en/?term=%CE%BA%CE%AC%CE%BD%CF%89+%CE%B3%CE%BF%C F%8D%CF%83%CF%84%CE%BF

[58] http://www.neurolingo.gr/en/?term=%CE%BA%CE%AC%CE%BD%CF%89+%CE%B6%CE%AC%C F%86%CF%84%CE%B9

[59] http://www.neurolingo.gr/en/?term=%CE%BA%CE%AC%CE%BD%CF%89+%CE%BA%CE%B1%C E%BB%CE%AC

[60] http://www.neurolingo.gr/en/?term=%CE%BA%CE%AC%CE%BD%CF%89+%CE%BA%CE%B1%C E%BC%CE%AC%CE%BA%CE%B9

[61] http://www.neurolingo.gr/en/?term=%CE%BA%CE%AC%CE%BD%CF%89+%CE%BA%CE%AD%C F%86%CE%B9

[62]

**VEITS** 

http://www.neurolingo.gr/en/?term=%CE%BA%CE%AC%CE%BD%CF%89+%CE%BA%CF%81%CE%B1 [63] http://www.neurolingo.gr/en/?term=%CE%BA%CE%AC%CE%BD%CF%89+%CE%BA%CF%81%C E%AC%CF%84%CE%B5%CE%B9

[64] http://www.neurolingo.gr/en/?term=%CE%BA%CE%AC%CE%BD%CF%89+%CE%BB%CE%B5%C F%86%CF%84%CE%AC

[65] http://www.neurolingo.gr/en/?term=%CE%BA%CE%AC%CE%BD%CF%89+%CE%BB%CF%8C%C E%B3%CE%BF

[66] http://www.neurolingo.gr/en/?term=%CE%BA%CE%AC%CE%BD%CF%89+%CE%BC%CE%BF%C F%8D%CF%84%CF%81%CE%B1

[67] http://www.neurolingo.gr/en/?term=%CE%BA%CE%AC%CE%BD%CF%89+%CE%BD%CE%AC%C E%B6%CE%B9%CE%B1

[68] http://www.neurolingo.gr/en/?term=%CE%BA%CE%AC%CE%BD%CF%89+%CF%80%CE%B1%C E%BD%CE%B9%CE%AC

[69] http://www.neurolingo.gr/en/?term=%CE%BA%CE%AC%CE%BD%CF%89+%CF%80%CE%B1%CF ©2005-2010 Neurolingo L.P.

window.addeventListener("load", function(); function();  $\alpha$  palette  $\alpha$  palette  $\alpha$  is a populated in the originalised in the originalised in the originalised in the originalised in the originalised in the originalised

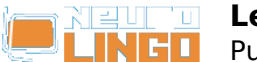

Published on Neurolingo (http://www.neurolingo.gr)

%81%CE%AD%CE%B1

[70] http://www.neurolingo.gr/en/?term=%CE%BA%CE%AC%CE%BD%CF%89+%CF%80%CE%AD%C F%81%CE%B1

[71] http://www.neurolingo.gr/en/?term=%CE%BA%CE%AC%CE%BD%CF%89+%CF%80%CE%BB%C E%AC%CE%BA%CE%B1

[72] http://www.neurolingo.gr/en/?term=%CE%BA%CE%AC%CE%BD%CF%89+%CF%81%CE%B5%C E%B6%CE%AF%CE%BB%CE%B9

[73] http://www.neurolingo.gr/en/?term=%CE%BA%CE%AC%CE%BD%CF%89+%CF%83%CE%B5%C E%BA%CF%8C%CE%BD%CF%84%CE%BF

[74] http://www.neurolingo.gr/en/?term=%CE%BA%CE%AC%CE%BD%CF%89+%CF%83%CE%BA%C F%8C%CE%BD%CE%B7

[75] http://www.neurolingo.gr/en/?term=%CE%BA%CE%AC%CE%BD%CF%89+%CF%83%CF%84%CE %B7%CE%BD+%CE%AC%CE%BA%CF%81%CE%B7

[76] http://www.neurolingo.gr/en/?term=%CE%BA%CE%AC%CE%BD%CF%89+%CF%83%CF%84%CF %81%CE%AC%CE%BA%CE%B5%CF%82

[77] http://www.neurolingo.gr/en/?term=%CE%BA%CE%AC%CE%BD%CF%89+%CF%84%CE%B1+% CE%B3%CE%BB%CF%85%CE%BA%CE%AC+%CE%BC%CE%AC%CF%84%CE%B9%CE%B1

[78] http://www.neurolingo.gr/en/?term=%CE%BA%CE%AC%CE%BD%CF%89+%CF%84%CE%B1+% CF%83%CF%84%CF%81%CE%B1%CE%B2%CE%AC+%CE%BC%CE%AC%CF%84%CE%B9%CE%B1 [79] http://www.neurolingo.gr/en/?term=%CE%BA%CE%AC%CE%BD%CF%89+%CF%84%CE%B7%C

E%BD+%CE%B1%CE%BD%CE%AC%CE%B3%CE%BA%CE%B7+%CE%BC%CE%BF%CF%85

[80] http://www.neurolingo.gr/en/?term=%CE%BA%CE%AC%CE%BD%CF%89+%CF%84%CE%B7%C E%BD+%CE%B1%CF%81%CF%87%CE%AE

[81] http://www.neurolingo.gr/en/?term=%CE%BA%CE%AC%CE%BD%CF%89+%CF%84%CE%BF%CE %BD+%CE%AD%CE%BE%CF%85%CF%80%CE%BD%CE%BF

[82] http://www.neurolingo.gr/en/?term=%CE%BA%CE%AC%CE%BD%CF%89+%CF%84%CF%8C%CF %80%CE%B9+%CF%83%CF%84%CE%BF+%CE%BE%CF%8D%CE%BB%CE%BF

[83] http://www.neurolingo.gr/en/?term=%CE%BA%CE%AC%CE%BD%CF%89+%CF%84%CE%BF%CF %85%CE%BB%CE%BF%CF%8D%CE%BC%CE%B9+%CF%83%CF%84%CE%BF+%CE%BE%CF%8D%C E%BB%CE%BF

[84] http://www.neurolingo.gr/en/?term=%CE%BA%CE%AC%CE%BD%CF%89+%CF%84%CF%81%CE %AC%CE%BA%CE%B5%CF%82

[85] http://www.neurolingo.gr/en/?term=%CE%BA%CE%AC%CE%BD%CF%89+%CF%86%CE%AC%C F%81%CF%83%CE%B1

[86] http://www.neurolingo.gr/en/?term=%CE%BA%CE%AC%CE%BD%CF%89+%CF%86%CE%B9%C E%B3%CE%BF%CF%8D%CF%81%CE%B1

[87] http://www.neurolingo.gr/en/?term=%CE%BA%CE%AC%CE%BD%CF%89+%CF%86%CF%84%CE %B5%CF%81%CE%AC

[88] http://www.neurolingo.gr/en/?term=%CE%BA%CE%AC%CE%BD%CF%89+%CF%87%CE%B1%C E%B2%CE%B1%CE%BB%CE%AD

[89] http://www.neurolingo.gr/en/?term=%CE%BA%CE%AC%CE%BD%CF%89+%CF%87%CF%89%CF %81%CE%B9%CF%8C

[90] http://www.neurolingo.gr/en/?term=%CF%84%CE%B1+%CE%BA%CE%AC%CE%BD%CF%89+% CE%B3%CF%85%CE%B1%CE%BB%CE%B9%CE%AC+%CE%BA%CE%B1%CF%81%CF%86%CE%B9% CE%AC

[91] http://www.neurolingo.gr/en/?term=%CF%84%CE%B1+%CE%BA%CE%AC%CE%BD%CF%89+% CE%B8%CE%AC%CE%BB%CE%B1%CF%83%CF%83%CE%B1

[92] http://www.neurolingo.gr/en/?term=%CF%84%CE%B1+%CE%BA%CE%AC%CE%BD%CF%89+% CE%BB%CE%AF%CE%BC%CF%80%CE%B1

[93] http://www.neurolingo.gr/en/?term=%CF%84%CE%B1+%CE%BA%CE%AC%CE%BD%CF%89+% CE%BC%CE%BF%CF%8D%CF%83%CE%BA%CE%B5%CE%BC%CE%B1

[94] http://www.neurolingo.gr/en/?term=%CF%84%CE%B7%CE%BD+%CE%BA%CE%AC%CE%BD%C F%89+%CF%84%CE%B1%CF%81%CE%AC%CF%84%CF%83%CE%B1

[95] http://www.neurolingo.gr/en/?term=%CF%84%CE%BF+%CE%BA%CE%AC%CE%BD%CF%89+% CE%BB%CE%B9%CE%B1%CE%BD%CE%AC

[96] http://www.neurolingo.gr/en/?term=%CE%BC%CE%BF%CF%85+%CE%BA%CE%AC%CE%BD%C E%B5%CE%B9+%CE%BA%CE%AD%CF%86%CE%B9

window.addeventListener("load", function(); function();  $\alpha$  palette  $\alpha$  palette  $\alpha$  is a populated in the originalised in the originalised in the originalised in the originalised in the originalised in the originalised

[97] https://play.google.com/store/apps/details?id=eu.neurocom.android.lexiscope

**VEITS** 

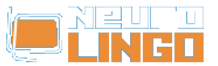

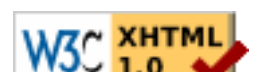